## BIOS 6312: Modern Regression Analysis

#### Andrew J. Spieker, Ph.D.

Assistant Professor of Biostatistics Vanderbilt University Medical Center

Set 12: Sample Size and Power

Version: 03/11/2021

- $\triangleright$  Sample size and power
- $\blacktriangleright$  Power and sample size for the mean difference
- $\triangleright$  Power and sample size for simple linear regression
- $\blacktriangleright$  Power and sample size for survival outcomes
- $\triangleright$  Simulation-based power calculations in R
- $\blacktriangleright$  Type-I error and false discovery error rate control

- $\blacktriangleright$  Sample size and power
- $\blacktriangleright$  Power and sample size for the mean difference
- $\triangleright$  Power and sample size for simple linear regression
- $\blacktriangleright$  Power and sample size for survival outcomes
- $\triangleright$  Simulation-based power calculations in R
- $\blacktriangleright$  Type-I error and false discovery error rate control

#### Ideas:

- $\triangleright$  At the study planning stage, we need to have some idea of what kind of sample size we'll be looking for.
	- If study is too small, we'll be setting ourselves up for a study that is unable to detect an association, if one exists.
	- If study is too big, we're being wasteful (could have gotten the answer with fewer patients—less time, monetary resources).
- $\triangleright$  Mistake to avoid: Thinking that a fixed power corresponds to one study (every study has, for instance, 80% power to detect some association).

**Terminology**:  $H_0$ :  $\theta = \theta_0$  vs.  $H_1$ :  $\theta \neq \theta_0$ 

 $\triangleright$  Significance level,  $\alpha$ : Threshold at which  $H_0$  will be rejected.

- $\blacktriangleright$  In the cleanest of examples, this also corresponds to the type-I error rate of the test being performed.
- ▶ For this reason, terms "level" and "type-I error rate" often used interchangeably, although they technically shouldn't be.
- $\blacktriangleright$  Typically, we design a test to control this quantity.
- ► Type-II error rate,  $\beta(\theta^*)$ : P(Reject  $H_0|\theta = \theta^*$ ).
	- Power $(\theta^*) = 1 \beta(\theta^*)$ .
	- $\triangleright$  Power is not a fixed quantity and depends upon the truth.
- $\triangleright$  We want a low  $\alpha$  and a low  $\beta$  (high power). In particular,
	- If  $H_0$  is true, we don't want there to be too large a probability of inadvertently rejecting it.
	- If  $\theta$  is meaningfully different from  $\theta_0$ , we want to reject  $H_0$ with high probability.

#### Factors influencing power:

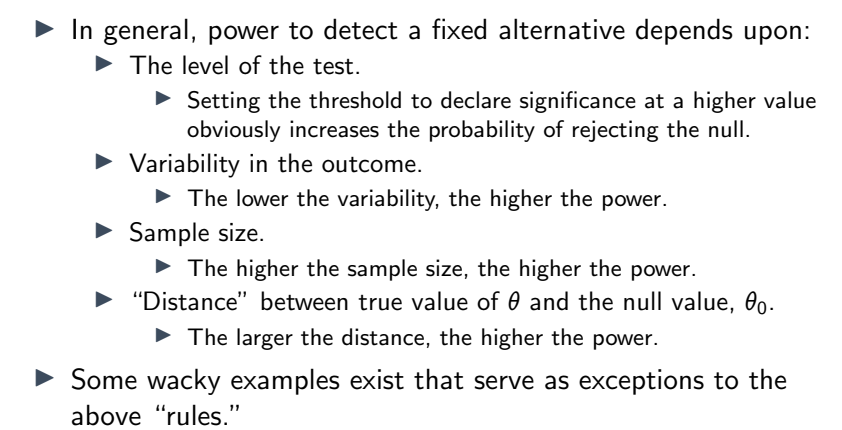

### Example: Linear regression

▶ Consider the following setup for some sample size, N:

$$
\begin{array}{ll}\n\blacktriangleright & X \sim \mathcal{N}(0,1) \\
\blacktriangleright & \epsilon \sim \mathcal{N}(0,\sigma^2) \\
\blacktriangleright & 0.44\n\end{array}
$$

$$
\blacktriangleright \ \ Y = \theta \dot{X} + \epsilon
$$

Exect us unpack how power varies across  $\theta$  while varying:

- $\blacktriangleright$  Significance level,  $\alpha$ .
- Error variance,  $\sigma^2$ .
- ▶ Sample size, N.

## Sample size and power

Example: Linear regression

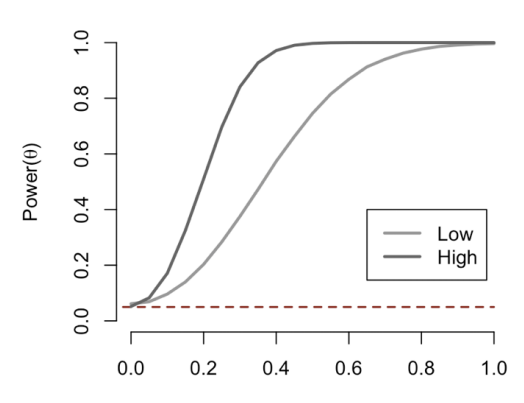

Varying sample size

## Sample size and power

Example: Linear regression

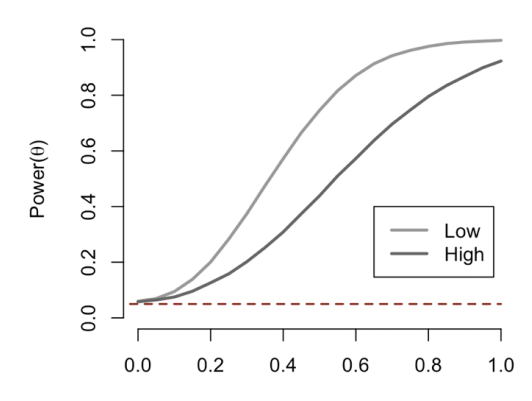

Varying error variance

 $\theta$ 

## Sample size and power

Example: Linear regression

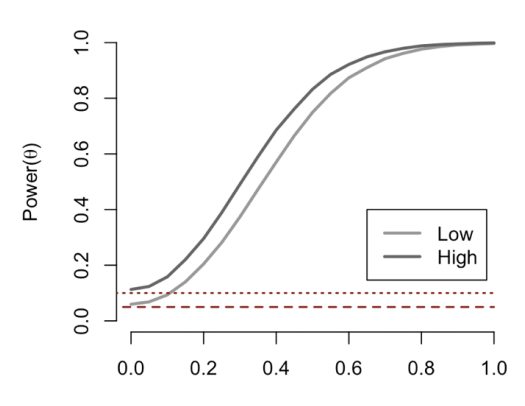

Varying significance level

 $\theta$ 

### Methodology:

- $\blacktriangleright$  In an ideal world, the general line of logic is to find a sample size that has sufficiently high power to detect a difference that is scientifically/clinically relevant.
- $\triangleright$  Your daily dose of cynicism: Here is the most common sample size formula you will use:

$$
N = \frac{\text{$$$$a-value} - \text{$$soverhead - $s$} \text{a} \text{large support} - \text{$$lab costs}}{\text{$$per study subject}}
$$

 $\blacktriangleright$  But just for fun, let's look at some others!

- $\blacktriangleright$  Sample size and power
- $\blacktriangleright$  Power and sample size for mean differences
- $\triangleright$  Power and sample size for simple linear regression
- $\blacktriangleright$  Power and sample size for survival outcomes
- $\triangleright$  Simulation-based power calculations in R
- $\blacktriangleright$  Type-I error and false discovery error rate control

## Setup and sample size formula:

 $\blacktriangleright$  Test:

- $\triangleright$  Null hypothesis: *H*<sub>0</sub> :  $\mu_1 \mu_0 = 0$ .
- $\triangleright$  Design alternative: *H*<sub>1</sub> : *μ*<sub>1</sub> − *μ*<sub>0</sub> = δ.
- $\triangleright$  Operating characteristics (two-sided test):
	- $\triangleright$  Significance level:  $\alpha$ .
	- Power:  $1 \beta$ .

**Presumed variance in each group:**  $\sigma^2$ .

$$
n = \frac{2\sigma^2(z_{1-\alpha/2}+z_{1-\beta})^2}{\delta^2}
$$
 per group.

 $\triangleright$  Stata: power twomeans (very flexible).

- $\blacktriangleright$  Sample size and power
- $\triangleright$  Power and sample size for mean differences
- $\blacktriangleright$  Power and sample size for simple linear regression
- $\blacktriangleright$  Power and sample size for survival outcomes
- $\triangleright$  Simulation-based power calculations in R
- $\blacktriangleright$  Type-I error and false discovery error rate control

## Setup and sample size formula:

- $\blacktriangleright$  Test:
	- $\blacktriangleright$  Null hypothesis:  $H_0: \beta_1 = 0$ .
	- ▶ Design alternative:  $H_1$  :  $β_1 = β_1^*$ .
	- Association seeking to detect:  $\beta_1^*$  (alternatively,  $\rho_{X,Y}^*$ ).
- $\triangleright$  Operating characteristics (two-sided test):
	- $\blacktriangleright$  Significance level:  $\alpha$ .
	- Power:  $1 \beta$ .
- ► Moving between  $\beta_1^*$  and  $\rho_{XY}^*$ :
	- $\blacktriangleright$  Presumed outcome variance:  $\sigma_Y^2$ .
	- $\blacktriangleright$  Presumed exposure variance:  $\sigma_X^2$ .
	- ► Note:  $\rho_{X,Y}^* = \beta_1^*(\sigma_X/\sigma_Y)$ .

$$
N = \frac{(z_{1-\alpha/2} + z_{1-\beta})^2}{[\rho_{X,Y}^*]^2}.
$$

In Stata: power onecorrelation.

- $\blacktriangleright$  Sample size and power
- $\triangleright$  Power and sample size for mean differences
- $\triangleright$  Power and sample size for simple linear regression
- $\blacktriangleright$  Power and sample size for survival outcomes
- $\triangleright$  Simulation-based power calculations in R
- $\blacktriangleright$  Type-I error and false discovery error rate control

#### Sample size: Two groups

- $\blacktriangleright$  Hazard function in control group:  $\lambda_0(t)$ .
- $\blacktriangleright$  Hazard function in experimental group:  $\lambda_1(t)$ .
- $\blacktriangleright$  Proportional hazards assumption:  $\lambda_1(t) = \lambda_0(t) \exp(\beta)$ .

$$
\blacktriangleright \ H_0: \beta = 0 \Rightarrow \exp(\beta) = 1 \Rightarrow \lambda_0(t) = \lambda_1(t).
$$

<sup>I</sup> Key fact: <sup>b</sup>*˛* ·∼ N(*˛;* 4*=L*), where *L* denotes the number of events needed in the pooled sample. Solving backwards:

$$
L = \frac{(z_{1-\alpha/2} + z_{1-\beta})^2}{\left[\frac{1}{2}\beta_{\text{Alt. Hypoth.}}\right]^2}.
$$

### Sample size: Two groups

 $\blacktriangleright$  Formula for number of events:

$$
L = \frac{(z_{1-\alpha/2} + z_{1-\beta})^2}{\left[\frac{1}{2}\beta_{\text{Alt. Hypoth.}}\right]^2}.
$$

If we want  $80\%$  power and a type I error rate of 0.05 (and as long as  $H_0$ :  $\beta = 0$  is your true null hypothesis, then the formula reduces:  $L = 31.4/\beta_{\text{Alt. Hypoth.}}^2$ 

#### Sample size: Two groups

 $\blacktriangleright$  Formula for number of events:

$$
L = \frac{(z_{1-\alpha/2} + z_{1-\beta})^2}{\left[\frac{1}{2}\beta_{\text{Alt. Hypoth.}}\right]^2}.
$$

- If we want  $80\%$  power and a type I error rate of 0.05 (and as long as  $H_0$ :  $\beta = 0$  is your true null hypothesis), then the formula reduces:  $L = 31.4/\beta_{\text{Alt. Hypoth.}}^2$
- If we suppose an event rate of  $f$ , then our total sample size should be approximately  $N = L/2f$  per group.

- $\blacktriangleright$  Sample size and power
- $\triangleright$  Power and sample size for mean differences
- $\blacktriangleright$  Power and sample size for linear regression
- $\triangleright$  Power and sample size for survival outcomes
- $\triangleright$  Simulation-based power calculations in R
- $\blacktriangleright$  Type-I error and false discovery error rate control

# **SIMULATIONS**

### Basic ideas:

- $\triangleright$  When in doubt, can use simulation-based methods.
- $\blacktriangleright$  Accounts for complexities such as:
	- $\blacktriangleright$  Precision variables.
	- $\blacktriangleright$  Confounding.
	- $\triangleright$  More sophisticated models (competing risks, ordinal models, longitudinal data).
- $\triangleright$  Need to specify parameters of simulation (always a good idea to vary across reasonable range).
- $\triangleright$  Simulations can also inform you about the *actual* type-I error rate under a specific level.

# SIMULATIONS

#### **Example:** Type-I error with log-normal errors

```
set.seed(1)
nsim <- 500000
res \le matrix(0, nrow = nsim, ncol = 1)
for (i in 1:nsim)
{
     X \leftarrow matrix \left( \text{cbind} \left( 1, \text{norm} \left( n = 30, \text{mean} = 0, \text{sd} = 1 \right) \right) \right), nrow = 30)
     Y \le - \exp(\text{rnorm}(n = 30, \text{mean} = 0, \text{sd} = 0.2))bht \leftarrow (solve(t(X) \frac{6}{5} \times \frac{6}{5} X) \frac{6}{5} \times \frac{6}{5} t(X) \frac{6}{5} \times \frac{6}{5} Y)
     sebht <- sqrt((solve(t(X) %*% X)[2, 2] * sum((Y - X %*% bht)^2)/(30 - 2)))
     res[j,1] <- as.numeric(2 * pnorm(-abs(bht[2]/sebht)) < 0.05)
     if (round(1/50000) == (1/50000)) {print(1)}
}
print(mean(res))
```
- $\triangleright$  Nominal level:  $\alpha = 0.05$
- Setting seed  $(1)$ : type-I error rate: 0.0598.
- Resetting seed  $(2)$ : type-I error rate: 0.0607
- Resetting seed  $(3)$ : type-I error rate: 0.0601

- $\blacktriangleright$  Sample size and power
- $\triangleright$  Power and sample size for mean differences
- $\triangleright$  Power and sample size for linear regression
- $\triangleright$  Power and sample size for survival outcomes
- $\triangleright$  Simulation-based power calculations in R
- $\blacktriangleright$  Type-I error and false discovery error rate control

#### Multiple comparisons: Error rate inflation

 $\triangleright$  The more level- $\alpha$  tests you conduct in a single data set, the higher the chance you'll declare at least one of those tests statistically significant.

The family-wise type-I error rate will be inflated past  $\alpha$ .

- $\triangleright$  The type-I is related to, but (importantly) distinct from a false discovery rate.
	- **Type-I error rate:** P(Declare significance  $H_0$  true).
	- $\blacktriangleright$  False discovery rate: Expected proportion of rejections among all rejections.
- $\triangleright$  Some methods aim to control the former (the most well known of which is probably the Bonferroni correction). Others aim to control the latter, and they are *not* equivalent.

#### Type-I error rate control: Bonferroni

- $\blacktriangleright$  Let  $H_1, \ldots, H_K$  denote a family of K hypotheses, and  $p_1, \ldots, p_K$  their respective p-values.
- $\blacktriangleright$  Let  $K_0 \leq K$  denote the number of these null hypotheses that are actually true (generally unknowable).

## ▶ Bonferroni procedure:

- **I** Rejects null hypotheses in which *p*-values do not exceed  $\alpha/K$ , thereby controlling the probability that of at least one type-I error at under  $\alpha$ .
- $\triangleright$  Often seen as conservative (stricter than necessary).
	- $\blacktriangleright$  But not always (e.g., group-sequential monitoring).
	- $\blacktriangleright$  Holm–Bonferroni method is less conservative.

### False discovery rate control: Benjamini–Hochberg

- $\blacktriangleright$  Let  $H_1, \ldots, H_K$  denote a family of K hypotheses, and  $p_1, \ldots, p_K$  their respective p-values, in ascending order.
- ▶ Benjamini–Hochberg procedure:
	- Find the largest k such that  $p_k \leq k \alpha / K$ .
	- $\blacktriangleright$  Reject the null hypotheses for all  $H_i$  with  $i = 1, \ldots, k$ .
- If tests are independent, false discovery rate is controlled at  $\alpha$ , but the type-I error rate is not (less conservative).
	- **Beniamini-Yekutieli serves as alternative for dependent tests.**

#### Notes:

- $\blacktriangleright$  The idea of controlling the rate of "mistakes" is not (and should not be) controversial.
- $\triangleright$  What lacks consensus the degree to which and the circumstances under which these procedures are appropriate.
	- $\blacktriangleright$  Thousands of genes?
		- $\blacktriangleright$  Certainly.
	- $\triangleright$  Two pre-specified primary hypotheses in a Phase III trial?
		- $\blacktriangleright$  Probably not.
	- $\triangleright$  Other things? Gray area.
- $\blacktriangleright$  Advice: Pre-specify your hypotheses, analyses, and testing procedures and power accordingly (easier said than done).

#### Notes:

- $\blacktriangleright$  Jeffrey Blume's second-generation p-value was designed to translate point null hypotheses to interval null hypotheses of clinically relevant thresholds.
	- $\blacktriangleright$  Loosely speaking, characterizes extent of overlap between an interval estimate and the interval null.
- Interestingly, in the context of multiple tests, the second-generation p-value tends to have better properties in terms of error rates as compared to traditional p-values.